## **PG\_UPDATE**

## PG\_UPDATE action

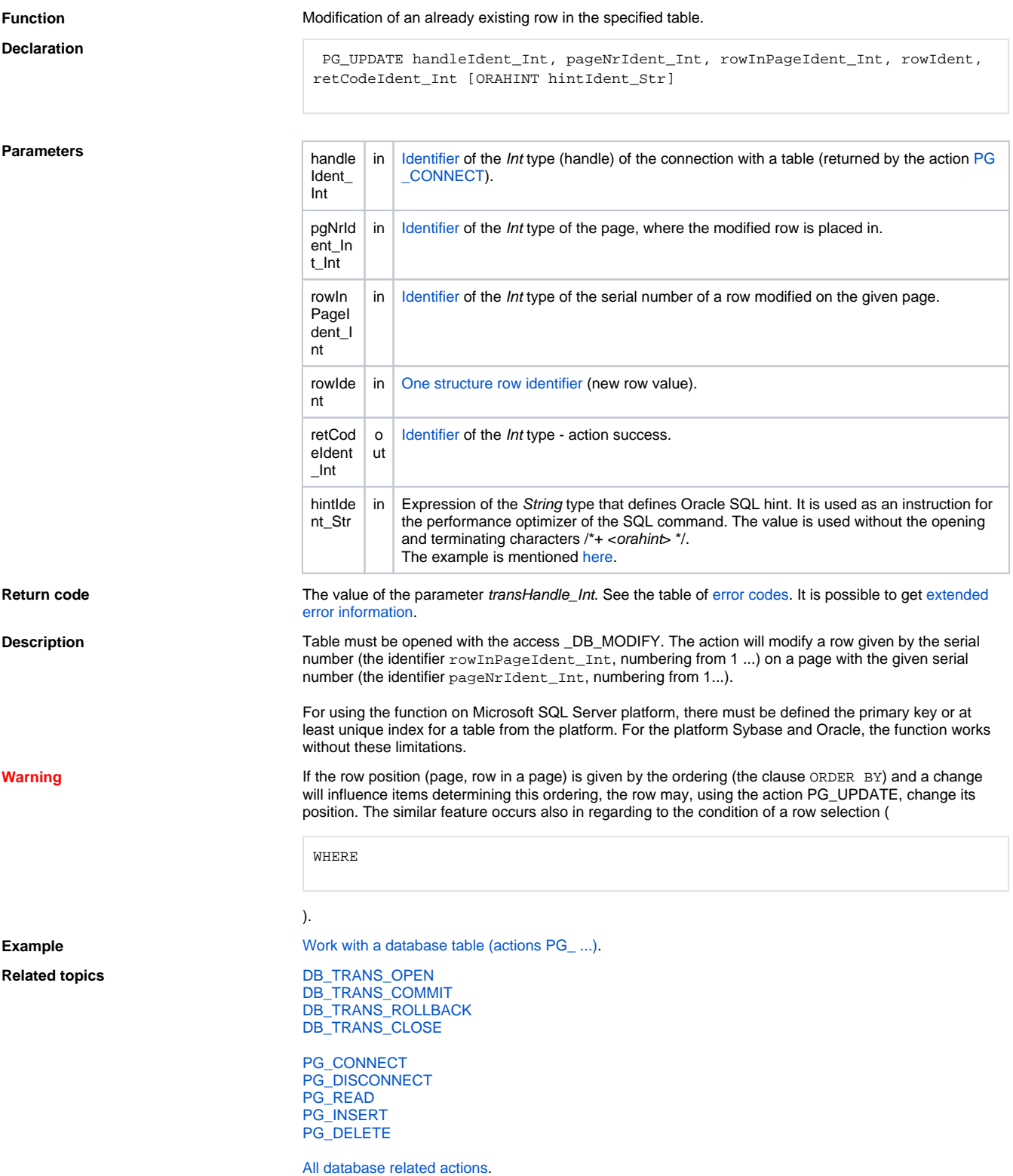

**Related pages:** [Script actions](https://doc.ipesoft.com/display/D2DOCV23EN/Script+Actions)